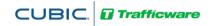

## **Trafficware - v80 Controller "Quick Reference"**

| FUNCTION MEN                               | NU LOCATION                         | NOTES                                                                           |  |
|--------------------------------------------|-------------------------------------|---------------------------------------------------------------------------------|--|
| General                                    |                                     |                                                                                 |  |
| Turn Run Timer ON / OFF                    | MM>1>7 or MM>8>5                    | Will shut off outputs to the load bay                                           |  |
| Login with Password (if required)          | MM>8>1                              | User# and Access Code are required and set by the System Administrator          |  |
| Backup & Restore Database                  | MM>8>3                              | Allows a user to backup & restore the database to\from internal or USB memory   |  |
| Clear/Initialize Database                  | MM>8>4>1                            | Will erase entire existing database & install new template                      |  |
| Clear TS2 Faults (TS2 only)                | MM>8>7                              | Clears/Resets active latched SDLC errors                                        |  |
| Phase/Ped Recalls                          | MM>5>6 or MM>1>1>2                  | Recalls stay in FREE & COORD until removed                                      |  |
| Unit Parameters                            | MM>1>2>1                            | Set global controller settings,PhaseMode,USER-Mode,StartFlash                   |  |
| Overview Status Screen                     | "ALT", then "9" or MM>7>9>5         | Displays Timing mode, if in Flash details the source, (TS2 displays the reason) |  |
| Firmware Revision                          | Press "ALT", then "9", then "Enter" | Displays the active firmware rev and communication mode                         |  |
| Overlap Programming                        | MM>1>5                              | 16 available Overlaps, output per programming in MM>1>8>1                       |  |
| Set General Communication Parameters       | MM>6>1                              | Set Controller ID# and Comm language                                            |  |
| Set Ethernet Communications                | MM>6>5                              | Sets Ethernet communications parameters                                         |  |
| Set Port Bindings                          | MM>6>6                              | Associates hardware communication ports with logical software ports             |  |
| Set Date & Time                            | MM>4>1                              | Make entry in the "Set To" row for each                                         |  |
| Set Daylight Savings                       | MM>4>6                              | If ATMS or Master sets the controller time, then turn this OFF                  |  |
| Force a Pattern to override TBC            | MM>2>1                              | TestOpMode entry of 1-48 for patterns, 254 for FREE, 255 for FLASH, 0 for TBC   |  |
| Status Screens                             |                                     |                                                                                 |  |
| Signal Timing                              | MM>7>1, MM>7>4                      | Shows Rings, Active/Next Phases, Calls and Timing                               |  |
| Vehicle Detector Inp ts 1-32               | MM>5>7>1                            | Processed Input status AFTER Delay, includes EXTEND                             |  |
| Vehicle Detector Inputs 33-64              | MM>5>7>2                            | Processed Input status AFTER Delay, includes EXTEND                             |  |
| Pedestrian Detector Inputs                 | MM>5>7>3                            | Helps determine if inputs are working or faulty                                 |  |
| Detector TS2 Fault Alarm Status (TS2 only) | MM>1>6>9                            | Logged TS2 Detector Faults D2-D9 by Detector# and Date/Time                     |  |
| Coordination Status - Main                 | MM>7>2 or MM>2>8>1                  | Active/Next Patterns, Pattern Source, Transition Timers                         |  |
| Coordination Status - Faults               | MM>2>8>5                            | Pass/Fail of active pattern and reason for Fail                                 |  |
| Coordination Status - Clear Fault          | MM>2>8>4                            | Clears Coord Fault and allows controller to recover pattern                     |  |
| Coordination "Easy Calcs"                  | MM>2>8>2                            | Displays Force-Off, Apply, and Yield Points for active pattern                  |  |
| Alarm Status                               | MM>7>5                              | Displays Active Alarms                                                          |  |
| Comm Status                                | MM>7>6                              | Displays incoming/outgoing port activity as ASCII data                          |  |
| Screen Calls                               | MM>7>9->9                           | Allows user to place Vehicle\Ped and Preemption calls via keyboard              |  |
| SDLC Bus & Device Status (TS2 only)        | MM1>3>7                             | SDLC status by device                                                           |  |
| Coord & Preempt Inhibit Status             | MM>7>9>6                            | Display when Coordination or Preemption activity is Inhibited by Phase/Channel  |  |
| Coordination Fault Timer                   | MM>7>9>7                            | Displays Fault Timers for each phase to determine lack of phase servicing       |  |
| Input Status                               | MM>1>8>8                            | Displays active status of all inputs                                            |  |
| TBC Status                                 | MM>4>7                              | Displays Day Plan, Day Plan Event, & Action of the active Coord plan            |  |

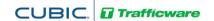

## **Trafficware - v80 Controller "Quick Reference"**

| FUNCTION                                    | MENU LOCATION         | NOTES                                                                |  |
|---------------------------------------------|-----------------------|----------------------------------------------------------------------|--|
| Timing & Phasing                            |                       |                                                                      |  |
|                                             |                       |                                                                      |  |
| Phase, Ped, Density Timing-FREE operation   | MM>1>1>1              | Main Phase Timing entries                                            |  |
| EnablePhases, DualEntry, SimGap, RestWalk   | MM>1>1>2              | Turn Phases ON, set advanced timing parameters                       |  |
| Max2,Ped-Delay,ConflictPhs,Red Rest         | MM>1>1>3              | "Plus" timing features for enhanced operation by Phase               |  |
| Concurrency Table, Start Color-Flash Entry  | MM>1>1>4              | Concurrencies set by initialization, go to "USER" mode to re-define  |  |
| Call Redirect, Inhibit Phase Calls by Phase | MM>1>1>5              | Phases call other phases, Inhibit phase calls by phase               |  |
| Phase Sequencing                            | MM>1>2>4              | 16 pre-defined sequences, go to "USER" mode to re-define             |  |
| High Resolution Logging                     | MM>1>9>5              | Set up High Resolution (Purdue) data logging                         |  |
| Channel I/O & TS2 SDLC                      |                       |                                                                      |  |
|                                             |                       |                                                                      |  |
| Channel Assignment for Phase/OLAP/Ped       | MM>1>8>1              | Assign Load switch as Phase/OLAP/Ped, mode for Flash by channel      |  |
| I/O Modes for A-B-C-D connectors (TS1 only) | MM>1>8>6 and MM>1>8>3 | Assign custom I/O modes for NEMA TS1 connectors                      |  |
| SDLC Devices (TS2 only)                     | MM>1>3>1, MM>1.3.4    | Define SDLC devices and parameters in cabinet                        |  |
| SDLC Bus Status (TS2 only)                  | MM>1>3>2              | SDLC status by device                                                |  |
| MMU Permissive                              | MM>1>3>3              | Set Up MMU permitted channels                                        |  |
| ITS Devices                                 | MM>1>3>7              | Define hardware for ITS , TS2 Type1, TS2 Type 2 or Model 33x cabinet |  |
| ITS Cabinet Status                          | MM>1>3>8              | ITS Status by device                                                 |  |
| CMU Permissive                              | MM>1>3>9              | Set up CMU permitted channels                                        |  |
| I/O User Mapping                            | MM>1>8>9, MM>1>9>4    | Initializing and modifying IO User Maps                              |  |
| Peer to Peer                                | MM>1>9>3              | Set up Peer Controllers (up to 16)                                   |  |
| I/O Boolean Logic                           | MM>1>8>7, MM>1.9>2    | Define I/O actions with logic statements                             |  |
| Detectors                                   |                       |                                                                      |  |
|                                             |                       |                                                                      |  |
| Phase Assignments, Failure Modes            | MM>5>1                | Assign detector input to phases, define fail parameters for each     |  |
| Call/Extend/Add-Init/Locking/Vol/Occ        | MM>5>2                | Assign detector functions for each channel                           |  |
| Det. Type, Sourcing, Occupancy Definitions  | MM>5>3                | Define input type, Source channel from another input                 |  |
| Ped Detectors                               | MM>5>4                | Define Pedestrian detectors                                          |  |
| Preemption                                  |                       |                                                                      |  |
|                                             |                       |                                                                      |  |
| Turn Preempt Input ON/OFF, define Type      | MM>3>1>6              | Define channel as Rail, Emergency, or Priority                       |  |
| Set Min, Max, Dwell, and Ped times          | MM>3>1>1              | Define basic High Priority preemption timing parameters              |  |
| Set Dwell, Track, Ped and Exit phases       | MM>3>1>2              | Define phase associations for High Priority operation                |  |
| Set Low Priority or Transit Preemptions     | MM>3>4                | Define phase associations for Low Priority operation                 |  |
| Just 2011 Friding of Transfer recimptions   | THINK OF T            | 2 state dissociations for Low Friends operation                      |  |

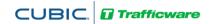

## **Trafficware - v80 Controller "Quick Reference"**

| Coordination         |                                   |                                     |                               |                                                                         |  |
|----------------------|-----------------------------------|-------------------------------------|-------------------------------|-------------------------------------------------------------------------|--|
| Scheduler Setup      |                                   | MM>4>2 or MM>4>3                    | Assigns Days & Months         | to a Day Plan                                                           |  |
| Day Plan Setup       |                                   | MM>4>4                              | Assigns a sequence of E       | vents within a Day Plan as "Actions"                                    |  |
| Action Table Setup   |                                   | MM>4>5                              | Assigns Patterns, SpecF       | unctOutputs, & AuxOutputs to Action #'s                                 |  |
| Pattern Setup        |                                   | MM>2>4                              | Defines Cycle/Split#/Of       | fset/Sequence# for each Pattern                                         |  |
| Split Setup          |                                   | MM>2>7>Split#                       | Defines Split Time (Red       | +Yel+Grn) for each phase, 1 Coord Phase per table                       |  |
| Force a Test Pattern |                                   | MM>2>1                              | Enter pattern# under "        | Enter pattern# under "TestOpMode", overrides all TBC until reset to "0" |  |
|                      | Adv Scheduler<br>Selects Day Plan | Day Plan Selects Time-of-Day Action | Action Selects<br>the Pattern | Pattern Selects TOD Operation                                           |  |

## **Basic Steps for Controller Initialization**

| MM>1>7                 | Disable Run Timer                              |
|------------------------|------------------------------------------------|
| MM>8>4>1               | Initialize Database to STD 8                   |
| MM>1>3>7               | Set up ITS Devices                             |
| MM>1>9>4>3, MM>1>8>9>3 | Initialize User Map per cabinet                |
| MM>1>9>1, MM>1>8>6     | Set Up Modes based on cabinet and User Mapping |
| MM>1>1>2               | Phase Options                                  |
| MM>1>1>1               | Phase Timing                                   |
| MM>5>1, MM>5>2, MM>5>4 | Vehicle & Ped Detection                        |
| MM>1>8>1, MM1>8>2      | Channel Mapping                                |
| MM>1>7                 | Enable Run Timer                               |